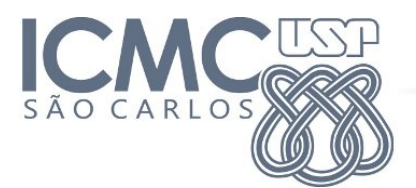

UNIVERSIDADE DE SÃO PAULO INSTITUTO DE CIÊNCIAS MATEMÁTICAS E DE COMPUTAÇÃO http://www.icmc.usp.br/

Engenharia de Produção SSC0300 - Linguagem de Programação e Aplicações Docente: Prof. Dr. Jó Ueyama ([jo@icmc.usp.br\)](mailto:jo@icmc.usp.br) PAE: Heitor Freitas [\(heitorfv@icmc.usp.br\)](mailto:heitorfv@icmc.usp.br)

# Primeiro trabalho LPA Entrega 15/09/2014 - Apresentação: 22 e 29/09/2014

São Carlos, Agosto de 2014

# Sumário

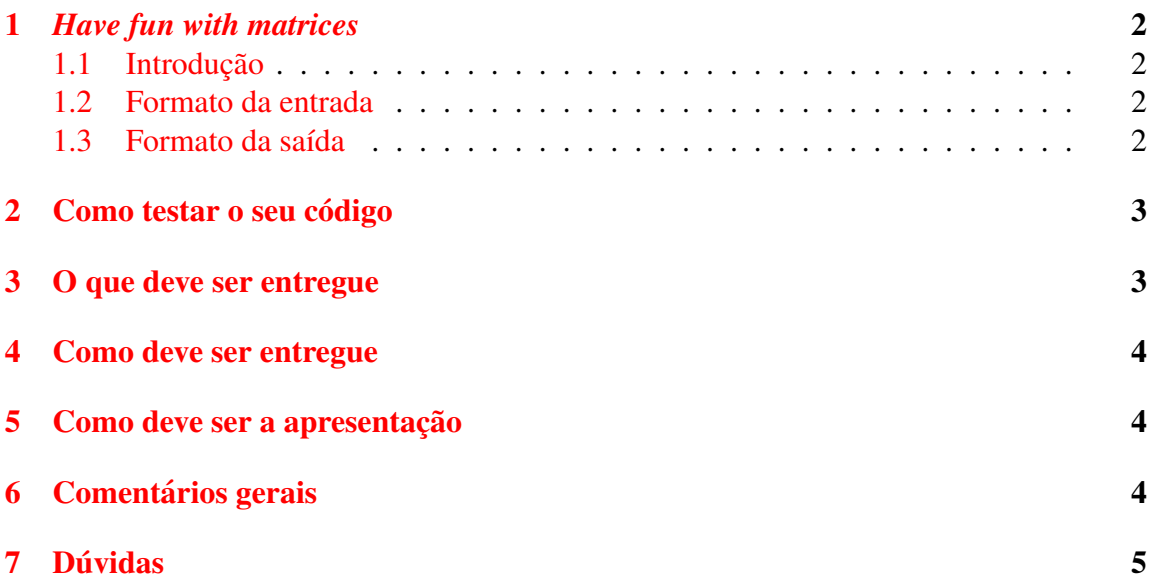

## <span id="page-2-0"></span>1 *Have fun with matrices*

Este trabalho é baseado em um dos problemas da maratona de programação da ACM $[1]$  $[1]$ .

### <span id="page-2-1"></span>1.1 Introdução

Em vários problemas da engenharia, computação e matemática matrizes são amplamente utilizadas. Neste trabalho você irá implementar funções simples para manipulações de matrizes.

Considere uma matriz NxN em que cada valor da matriz é representado por um inteiro  $[0,9]$ .

Algumas poucas operações são realizadas com essa matriz:

- $\bullet$  row a b: Operação para trocar a linha a com a linha b;
- col a b: Operação para trocar a coluna **a** com a coluna b;
- $\bullet$  inc: Incrementa cada número da matriz. Se após esse incremento o número for 10, deve ser alterado para 0;
- $\bullet$  dec: Decrementa cada número da matriz. Se após esse incremento o número for  $-1$ , deve ser alterado para 9;
- transpose: Faz a matriz transposta.

### <span id="page-2-2"></span>1.2 Formato da entrada

O arquivo de entrada começa com um inteiro  $T(T \le 50)$  o qual indica o número de casos de teste. Cada caso de teste começa com um número inteiro e positivo  $N(N < 10)$ o qual representa o tamanho da matriz. As próximas N linhas contém N inteiros. Os valores de cada inteiro estão dentro do intervalo  $[0,9]$ . A próxima linha contém o inteiro  $M(M < 50)$ . As próximas M linhas possuem as operações. Se o comando é **row a b** ou col **a b**, então você pode assumir  $a \ge 1$ ,  $b \le N$  e  $a \ne b$ 

#### <span id="page-2-3"></span>1.3 Formato da saída

Para cada caso a primeira linha deverá informar o número do caso. As próximas N linhas deverão mostrar o conteúdo da matriz final. Imprima uma linha em branco após cada caso, mesmo após o último caso.

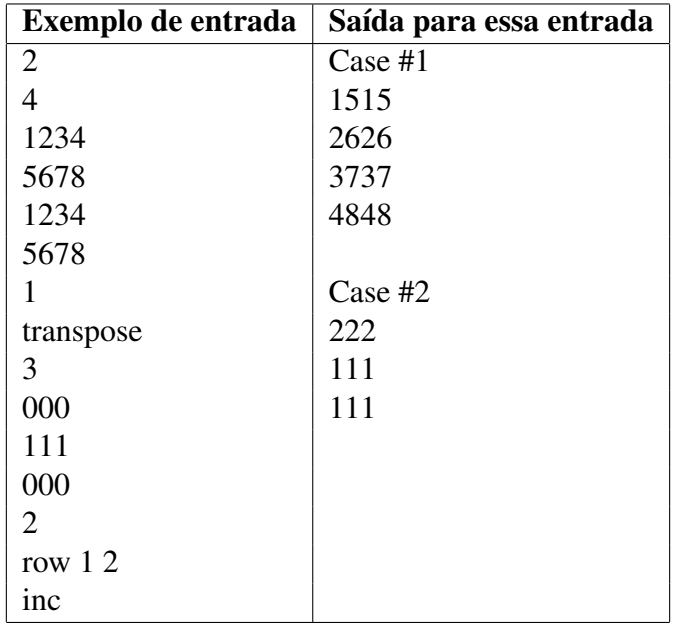

# <span id="page-3-0"></span>2 Como testar o seu código

Você pode testar arquivos de entrada e saída utilizando um dos vários *problem solvers* disponíveis para problemas da maratona de programação. Por exemplo, acesse <http://www.uvatoolkit.com/problemssolve.php> e clique no problema 11360 *Have Fun with Matrices* e teste arquivos de entrada e saída.

# <span id="page-3-1"></span>3 O que deve ser entregue

Deverá ser entregue somente um arquivo zipado, contendo os seguintes arquivos:

- Código fonte C, bem indentado e comentado, com o nome main.c;
- Documentação, se necessário, em formato *PDF*;
- Arquivos de entrada, no formato *TXT*;
- Arquivos de saída, no formato *TXT*.

## <span id="page-4-0"></span>4 Como deve ser entregue

A entrega deve ser feita via email [\(heitorfv@icmc.usp.br\)](mailto:heitorfv@icmc.usp.br) até às 7h do dia da entrega na forma de um **único** arquivo zipado contendo o código, os arquivos de teste e a documentação (se necessário). O nome do arquivo deve conter o número do grupo, exemplo: *Grupo0[1](#page-4-3).zip*. Consulte a página da disciplina<sup>l</sup> para saber o número do seu grupo.

O assunto do email deve ser *TRABALHO 1 LPA*.

## <span id="page-4-1"></span>5 Como deve ser a apresentação

A apresentação com no máximo 15 minutos e deve constar com os seguintes tópicos:

- Capa com nome e número USP dos integrantes do grupo;
- Explicar como o grupo resolveu o problema;
- Comentar sobre as dificuldades encontradas;
- Referências bibliográficas.

### <span id="page-4-2"></span>6 Comentários gerais

- Comece a fazer este trabalho o mais cedo possível, enquanto o problema está fresco na memória e há prazo hábil;
- Tenha certeza de que você realmente entendeu o problema antes de codificar, programação é um exercício de lógica e não de tentativa e erro;
- Clareza, indentação e comentários no programa também valem pontos;
- O trabalho poderá ser feito em grupos de dois ou três alunos;
- Trabalhos copiados, inclusive fonte, receberão nota ZERO;
- Trabalhos entregue em atraso serão aceitos, todavia a nota atribuída ao trabalho será zero;

<span id="page-4-3"></span><sup>1</sup>[http://wiki.icmc.usp.br/index.php/SSC-300-2014\(jo\)](http://wiki.icmc.usp.br/index.php/SSC-300-2014(jo))

 $\bullet$  Os trabalhos serão corrigidos em Linux, portanto é  $\bf PROIBIDO$  o uso de bibliotecas **conio.h** ou **windows.h**. Trabalhos que desrespeitarem essa regra receberão nota zero.

Utilize parâmetros de linha de comando para executar o seu programa (faz parte do trabalho descobrir como isso é feito em C). Esse tipo de execução é bastante comum em sistemas Unix / Linux. Por exemplo, se o seu programa chama-se LPA1 e você quiser executar o programa com a entrada *entrada.txt* gerando a saída para o arquivo *saida.txt*.

\$ ./LPA1 entrada.txt saida.txt

(ESSA PARTE É OPCIONAL, AFINAL VOCÊS AINDA NÃO APRENDERAM A UTILIZAR ARQUIVO).

## <span id="page-5-0"></span>7 Dúvidas

#### Não tiramos dúvidas por email!

Dúvidas podem ser somente tiradas nos horários de atendimento do professor e PAE. Horários de atendimento:

- Professor: Quartas das 17h às 18h na sala 3-115 (Bloco 3 do ICMC)<sup>[2](#page-5-1)</sup>.
- PAE: Segundas das 15h às 16h na sala 1-006 (Bloco 1 do ICMC)<sup>[3](#page-5-2)</sup>.

Consulte a página da disciplina, [http://wiki.icmc.usp.br/index.php/SSC-300-2014\(jo\)](http://wiki.icmc.usp.br/index.php/SSC-300-2014(jo)), regularmente.

<span id="page-5-1"></span><sup>2</sup>[http://wikimapia.org/#lang=pt&lat=-22.007356&lon=-47.894385&z=19&m=b&show=](http://wikimapia.org/#lang=pt&lat=-22.007356&lon=-47.894385&z=19&m=b&show=/8429284/pt/ICMC-Bloco-3) [/8429284/pt/ICMC-Bloco-3](http://wikimapia.org/#lang=pt&lat=-22.007356&lon=-47.894385&z=19&m=b&show=/8429284/pt/ICMC-Bloco-3)

<span id="page-5-2"></span> $3$ [http://wikimapia.org/#lang=pt&lat=-22.008156&lon=-47.895799&z=19&m=b&show=](http://wikimapia.org/#lang=pt&lat=-22.008156&lon=-47.895799&z=19&m=b&show=/6251772/pt/ICMC-USP-Bloco-1) [/6251772/pt/ICMC-USP-Bloco-1](http://wikimapia.org/#lang=pt&lat=-22.008156&lon=-47.895799&z=19&m=b&show=/6251772/pt/ICMC-USP-Bloco-1)

# **Referências**

<span id="page-6-0"></span>[1] ACM. Maratona de programação, 2014. <http://maratona.ime.usp.br/>.